#### Section 8

Pig Latin

# **Outline**

• Based on *Pig Latin: A not-so-foreign language for data processing*, by Olston, Reed, Srivastava, Kumar, and Tomkins, 2008

# Pig Engine Overview

- Data model = loosely typed *nested relations*
- Query model = a sql-like, dataflow language
- Execution model:
	- Option 1: run locally on your machine
	- Option 2: compile into sequence of map/reduce, run on a cluster supporting Hadoop
- Main idea: use Opt1 to debug, Opt2 to execute

## Example

• Input: a table of urls: (url, category, pagerank)

• Compute the average pagerank of all sufficiently high pageranks, for each category

• Return the answers only for categories with sufficiently many such pages

### First in SQL…

SELECT category, AVG(pagerank) FROM urls WHERE pagerank > 0.2 GROUP By category HAVING COUNT $(*)$  > 10<sup>6</sup>

# …then in Pig-Latin

```
good_urls = FILTER urls BY pagerank > 0.2
groups = GROUP good_urls BY category
big_groups = FILTER groups 
                BY COUNT(good_urls) > 10^6output = FOREACH big_groups GENERATE
               category, AVG(good_urls.pagerank)
```
Pig Latin combines

- high-level declarative querying in the spirit of SQL, and
- low-level, procedural programming a la map-reduce.

# Types in Pig-Latin

- Atomic: string or number, e.g. 'Alice' or 55
- Tuple: ('Alice', 55, 'salesperson')
- Bag: {('Alice', 55, 'salesperson'), ('Betty',44, 'manager'), …}
- Maps: we will try not to use these

## Types in Pig-Latin

Bags can be nested !

•  $\{(a', \{1,4,3\}), (c', \})$ ,  $(d', \{2,2,5,3,2\})$ 

- Tuple components can be referenced by number
- $\cdot$  \$0, \$1, \$2, ...

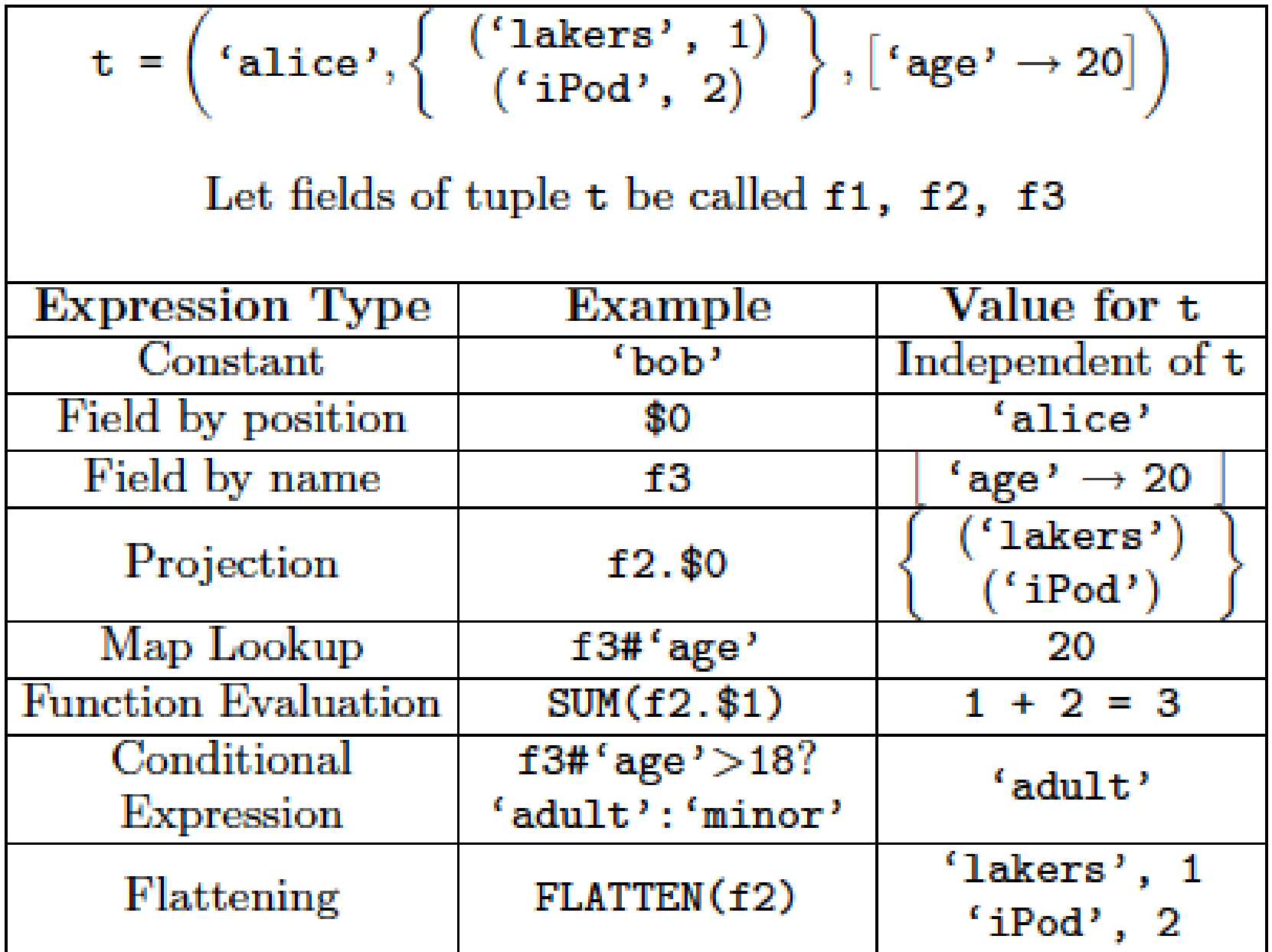

# Loading data

• Input data = FILES!

– Heard that before ?

• The LOAD command parses an input file into a bag of records

• Both parser (="deserializer") and output type are provided by user

## Loading data

queries = LOAD 'query\_log.txt' USING myLoad( ) AS (userID, queryString, timeStamp)

# Loading data

- USING userfuction() -- is optional – Default deserializer expects tab-delimited file
- AS type is optional
	- Default is a record with unnamed fields; refer to them as \$0, \$1, …
- The return value of LOAD is just a handle to a bag – The actual reading is done in pull mode, or parallelized

### FOREACH

#### expanded\_queries = FOREACH queries GENERATE userId, expandQuery(queryString)

expandQuery( ) is a UDF that produces likely expansions Note: it returns a bag, hence expanded\_queries is a nested bag

### FOREACH

expanded\_queries = FOREACH queries GENERATE userId, flatten(expandQuery(queryString))

#### Now we get a flat collection

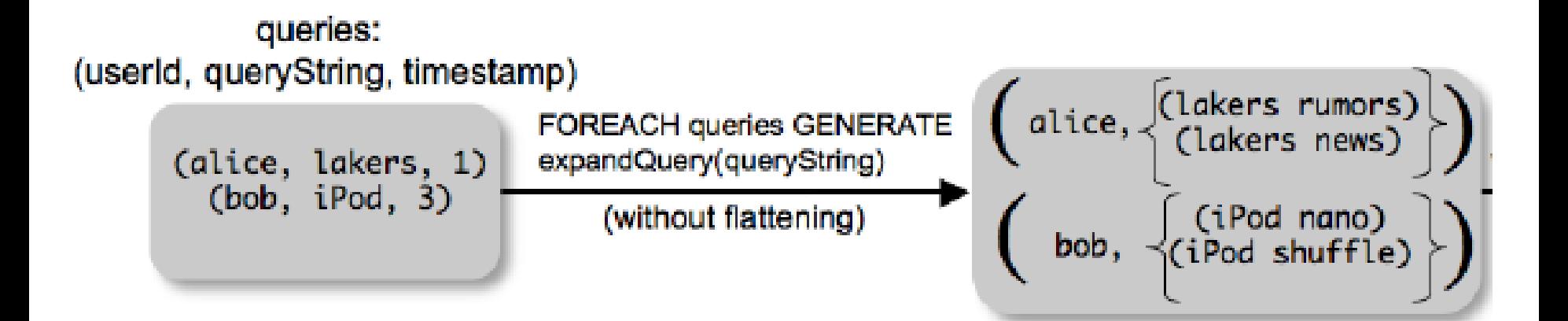

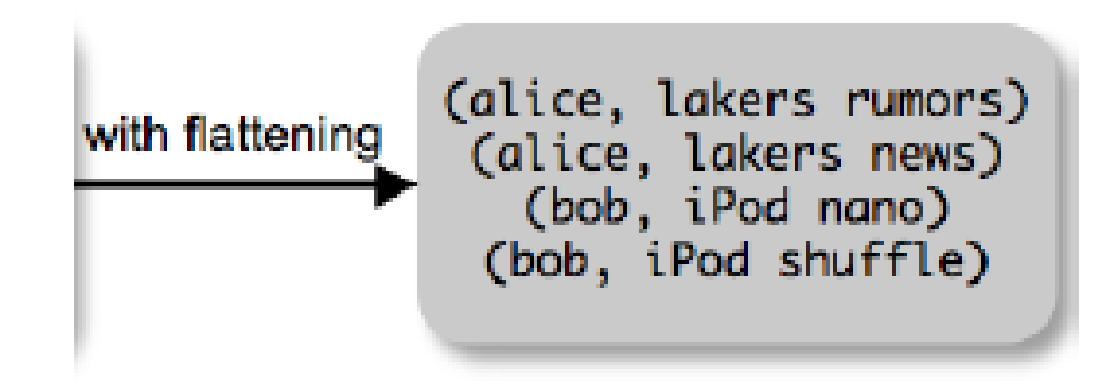

# FLATTEN

Note that it is NOT a first class function !

- First class FLATTEN:
	- $-$  FLATTEN({{2,3},{5},{},{4,5,6}}) = {2,3,5,4,5,6}
	- $-$  Type:  $\{\{T\}\}\rightarrow\{T\}$
- Pig-latin FLATTEN
	- $-$  FLATTEN( $\{4,5,6\}$ ) = 4, 5, 6
	- $-$  Type:  $\{T\}$   $\to$  T, T, T, ..., T ?????

# FILTER

Remove all queries from Web bots:

real\_queries = FILTER queries BY userId neq 'bot'

Better: use a complex UDF to detect Web bots:

#### real\_queries = FILTER queries BY NOT isBot(userId)

# JOIN

#### results: {(queryString, url, position)} revenue: {(queryString, adSlot, amount)}

#### join\_result = JOIN results BY queryString revenue BY queryString

join\_result : {(queryString, url, position, adSlot, amount)}

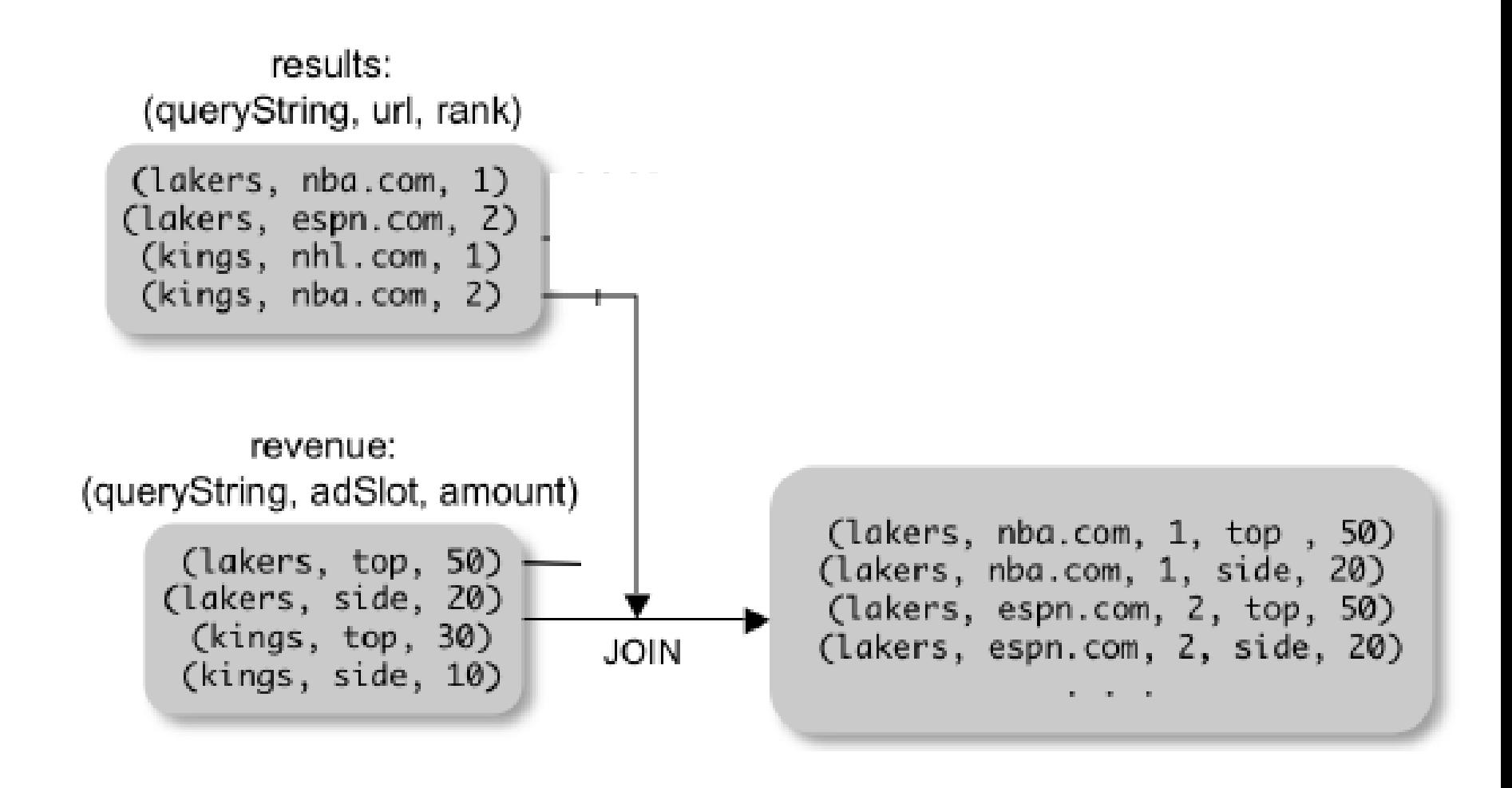

## GROUP BY

revenue: {(queryString, adSlot, amount)}

grouped\_revenue = GROUP revenue BY queryString

query\_revenues =

FOREACH grouped\_revenue

GENERATE queryString,

SUM(revenue.amount) AS totalRevenue

grouped\_revenue: {(queryString, {(adSlot, amount)})} query\_revenues: {(queryString, totalRevenue)}

## Cogroup

• A generic way to group tuples from two datasets together

## Co-Group

Dataset 1 results: {(queryString, url, position)} Dataset 2 revenue: {(queryString, adSlot, amount)}

#### grouped\_data = COGROUP results BY queryString, revenue BY queryString;

grouped\_data: {(queryString, results:{(url, position)}, revenue:{(adSlot, amount)})}

What is the output type in general ?

{group\_id, bag dataset 1, bag dataset 2}

## Co-Group

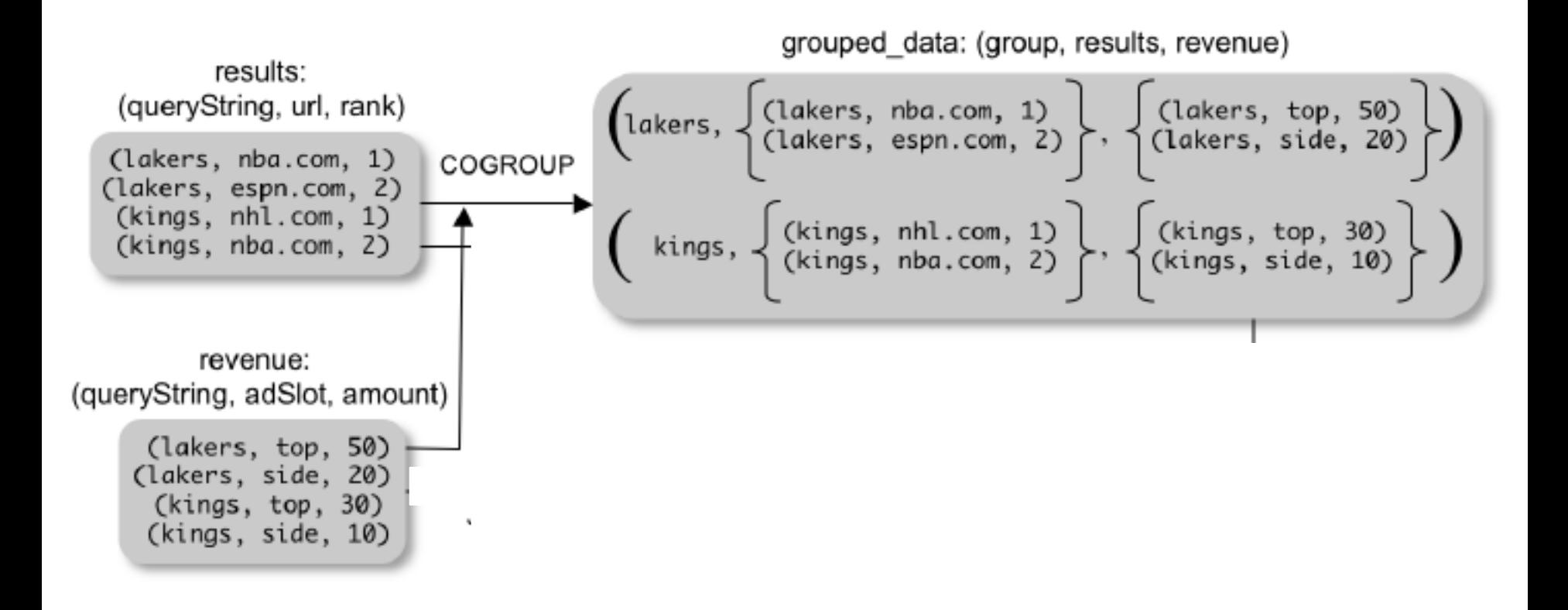

## Co-Group

grouped\_data: {(queryString, results:{(url, position)}, revenue:{(adSlot, amount)})}

url\_revenues = FOREACH grouped\_data **GENERATE** FLATTEN(distributeRevenue(results, revenue));

distributeRevenue is a UDF that accepts search results and revenue information for a query string at a time, and outputs a bag of urls and the revenue attributed to them.

## Co-Group v.s. Join

grouped\_data: {(queryString, results:{(url, position)}, revenue:{(adSlot, amount)})}

grouped\_data = COGROUP results BY queryString, revenue BY queryString; join\_result = FOREACH grouped\_data GENERATE FLATTEN(results), FLATTEN(revenue);

Result is the same as JOIN

## Asking for Output: STORE

#### STORE query\_revenues INTO `myoutput' USING myStore();

Meaning: write query revenues to the file 'myoutput'

This is when the entire query is finally executed!

### First in SQL…

SELECT category, AVG(pagerank) FROM urls WHERE pagerank > 0.2 GROUP By category HAVING COUNT $(*)$  > 10<sup>6</sup>

# …then in Pig-Latin

```
good_urls = FILTER urls BY pagerank > 0.2
groups = GROUP good_urls BY category
big_groups = FILTER groups 
                BY COUNT(good_urls) > 10^6output = FOREACH big_groups GENERATE
               category, AVG(good_urls.pagerank)
```
Pig Latin combines

- high-level declarative querying in the spirit of SQL, and
- low-level, procedural programming a la map-reduce.

### Another Example

raw (from, to, amount date) raw2 (name, phonenumber)

In Pig, how would we write SELECT from, SUM(amount) \* FROM transactions \* GROUP BY from

#### SQL SELECT from, SUM(amount) \* FROM transactions \* GROUP BY from

#### PIG

grouped = GROUP raw BY from;

grouped2 = FOREACH grouped GENERATE \$0 as from, SUM(raw.amount) as total;

### Another Example Extended

In Pig, how would we write SELECT from, SUM(amount) \* FROM transactions \* GROUP BY from HAVING SUM(amount) >= 150 \* ORDER BY SUM(amount) DESC;

grouped2 = FOREACH grouped GENERATE \$0 as from, SUM(raw.amount) as total; grouped3 = FILTER grouped2 BY (total  $>= 150$ ); grouped4 = ORDER grouped3 BY total DESC;

grouped = GROUP raw BY from;

### Implementation

- Over Hadoop !
- Parse query:

– All between LOAD and STORE  $\rightarrow$  one logical plan

- Logical plan  $\rightarrow$  ensemble of MapReduce jobs
	- Each (CO)Group becomes a MapReduce job
	- Other ops merged into Map or Reduce operators

### Implementation

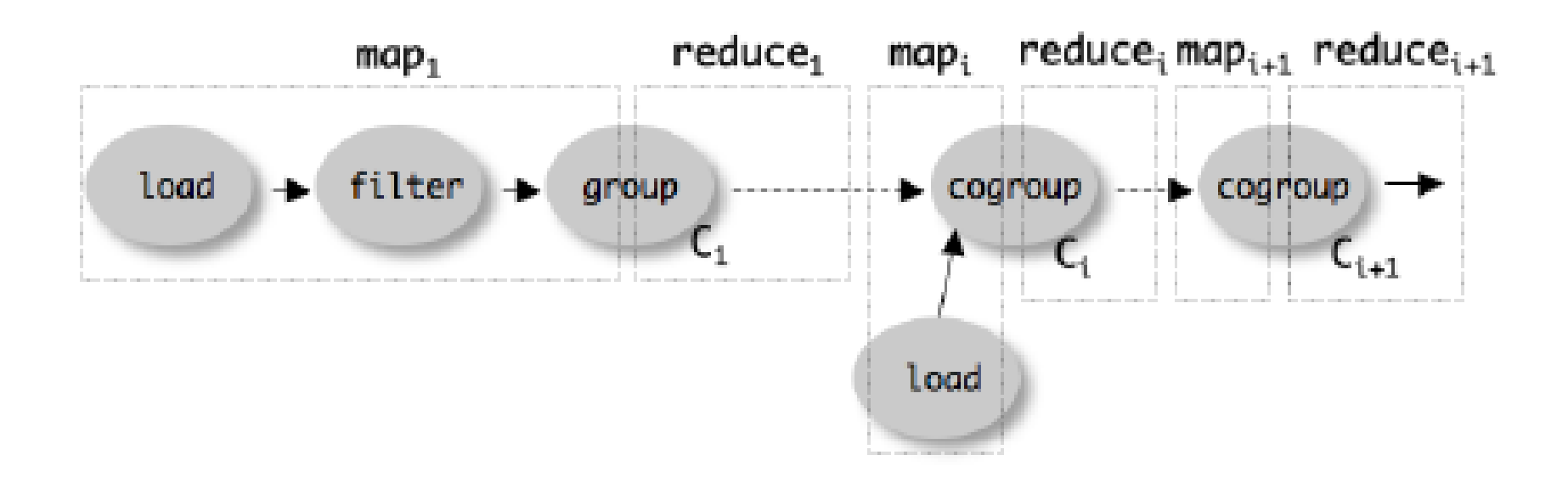

### Query Processing Steps

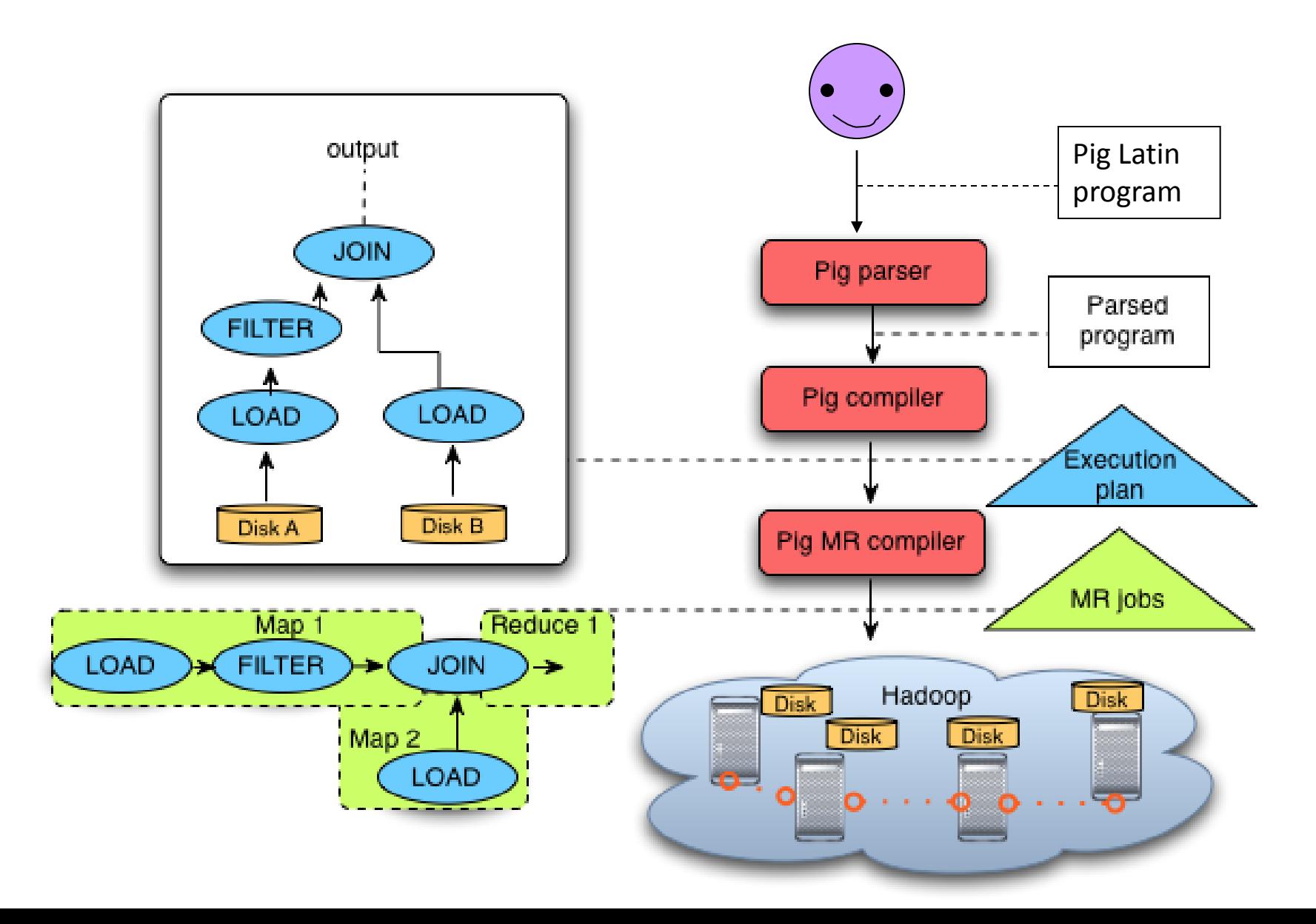